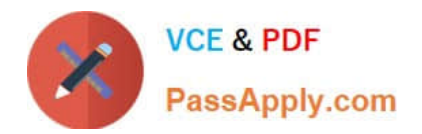

# 1Z0-591<sup>Q&As</sup>

Oracle Business Intelligence Foundation Suite 11g Essentials

## Pass Oracle 1Z0-591 Exam with 100% Guarantee

Free Download Real Questions & Answers **PDF** and **VCE** file from:

https://www.passapply.com/1z0-591.html

100% Passing Guarantee 100% Money Back Assurance

Following Questions and Answers are all new published by Oracle Official Exam Center

Instant Download After Purchase

100% Money Back Guarantee

- 😳 365 Days Free Update
- 800,000+ Satisfied Customers

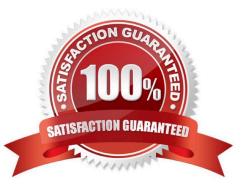

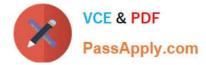

Use of the Enterprise Install option is recommended for which three options?

- A. Multiple instances on a single computer
- B. Scale out for High Availability and Failover
- C. Support for high security requirements
- D. Evaluation of end user functionality
- E. Single users working on a single computer

Correct Answer: ABC

Explanation: Enterprise Install: This installation type assumes some familiarity with Oracle Business Intelligence. All software components are downloaded onto one computer. You can accept the default configuration settings or use your own. You use this installation type when you have an established Oracle WebLogic domain, and you want to extend it to the Oracle Business Intelligence application. This install option is typically used for more advanced deployments with multiple users, such as to scale out a deployment on additional computers.

#### **QUESTION 2**

Permissions for Presentation layer objects and Business layer objects that restrict users is configured in which software component?

- A. Oracle Enterprise Manager
- B. Oracle HTTP Server
- C. WebLogic Server Administration Component
- D. BI Administration Tool
- Correct Answer: D

Explanation: Oracle Business Intelligence Enterprise Edition (OBIEE) Security is managed through:

a) BI Server Security Manager accessed through the BI Server Administration Tool.

\*

Set permission to business model, tables, columns and subject areas

Specify filters to limit data accessible by users

Set authentication options

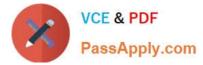

b) BI Presentation administration accessed through Presentation Web Services.

Manage Web groups and users

- Set Permissions for Web Catalog items
- \*
- Manage privileges and rights given to groups and users
- Control access to dashboards c) Catalog Manager.
- Set permission for Web Catalog items (Dashboards and Dashboards pages)

### **QUESTION 3**

When adding a new dimension to an existing logical table, what is the significance of the Logical Level setting in the Logical Table Source properties?

- A. It defines the granularity of the dimension.
- B. It determines the actual value of the dimension.
- C. It creates a new session variable.
- D. It creates a foreign key relationship.

Correct Answer: A

Explanation: OBIEE - Grain (Level of summarization) Grain definition in the context of OBIEE. The following list describes the different grains in navigating a query:

\*

Aggregation grain. The grain of the aggregate source of from a level based metrics

\*

Query grain. The grain of the request.

Time Series grain. The grain at which the time series function aggregation is requested.

Storage grain. The query in the example can be computed from daily sales or from monthly sales, or from quarterly

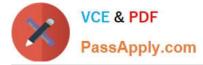

sales.

Note:

The aggregation grain is defined in the content tab of the logical table source. When the query grain match the aggregation grain of a logical table source, this one is used to create the physical query.

| Show mapped S                                              | how ynmapped                                  | More           |
|------------------------------------------------------------|-----------------------------------------------|----------------|
| ChannelsDim                                                |                                               |                |
| CustomersDim                                               | ×××××××××××××××××××××××××××××××××××××××       |                |
| ProductsDim                                                | ×                                             |                |
| PromotionsDim                                              | ×                                             |                |
| TimesDim                                                   | ×                                             |                |
| Eragmentation content:<br>SH Times."Calendar Year" <=      | 1399                                          |                |
| SH.Times.''Calendar Year'' <=                              | 1999<br>bined with other sources at this leve |                |
| SH Times."Calendar Year" <=<br>✓ Ihis source should be com |                                               | 4              |
| SH Times."Calendar Year" <=<br>✓ Ihis source should be com | bined with other sources at this leve         | 4              |
| SH Times."Calendar Year" <=<br>✓ Ihis source should be com | bined with other sources at this leve         | H<br>"WHERE"): |

#### **QUESTION 4**

Identify the two true statements about alias tables.

- A. Alias tables are set up to avoid triangular or circular joins.
- B. Alias tables are set up to include best practice naming conventions for physical table names.
- C. Alias tables are set up to create another physical copy of the data.
- D. Alias tables are set up to create a copy of the data with a filter applied to it.

Correct Answer: AB

Explanation: It is a best practice to create aliases for all tables. Aliases are created in the Physical Layer of the

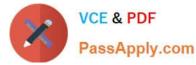

repository. Some of the benefits of using aliases are given below:

(A) \* An alias is used to avoid circular joins and to configure self joins.

You can create a join relationship which is different than the actual foreign key relationship in the database. This helps in defining relationships to meet business model criteria.

Aliases can function in numerous ways to define business model e.g. a table can act both as a dimension and a fact using aliases.

(B) \* You can rename aliases to make physical and business model easier to understand.

#### **QUESTION 5**

Identify the two Object level security functions that are done on the repository by using the BI Admin tool.

- A. Assign users to a web catalog group
- B. Create a new repository group
- C. Create a new user in the repository
- D. Create a web catalog group
- E. Define permissions for Dashboard
- Correct Answer: BC

Explanation: The Oracle Business Intelligence (BI) Administration Tool can be used to build, modify, enhance, and manage an Oracle BI repository.

- C: To add a new user to a repository
- 1 Open a repository in the Administration Tool.

2 Display the security manager by selecting Manage > Security. 3 Select Action > New > User to open the User dialog box.

4 Type a name and password for the user.

5 If you want to log queries for this user in the query log, change the query logging level to 1 or 2.

6 Click OK.

This creates a new user with default rights granted to it.

Note: What is Oracle BI Admin Tool/Oracle Business Intelligence Administration Tool?

Oracle Business Intelligence Administration Tool is Used to manage OBIEE server Available only for Windows operating systems.

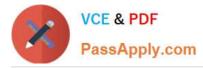

A Windows application that allows the BI Server administrator to create and edit repositories. Can edit repositories in either online or offline mode. Having a session manager and a cache manager in online mode.

#### **QUESTION 6**

The WebLogic Repository Schema generated via RCU can be deployed to which three DBMS?

- A. Oracle RDBMS
- B. Microsoft SQL Server
- C. IBM DB2
- D. Teradata

Correct Answer: ABC

Explanation: BIEE 11g Install High level Steps : Software Required

1.

Database (Oracle, IBM DB2 or MS-SQL)

```
2.
```

Repository Creation Utility (RCU)

3.

OBIEE 11g (11.1.1.3 is latest OBIEE as of 30 April 2011)

#### 4.

WebLogic 10.3.3 (Optional ?Only required for 64 bit machine or IBM AIX)

5.

JDK 1.6 64 bit (Optional ?Only required for 64 bit machine)

#### **QUESTION 7**

Security Manager is used for\_\_\_\_\_.

- A. Setting permissions for particular users or application roles
- B. Setting permissions for individual objects in the Presentation Layer
- C. Setting up new Roles and Groups
- D. Setting up new Application Roles

```
Correct Answer: A
```

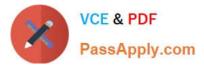

Explanation: Security Manager ?is used to setup users, groups, synchronize LDAP users and Groups, set access rights for Objects (tables, columns) and to control over when and what data a user can access.

| Security<br>Security<br>Security<br>Groups<br>LDAP So<br>Custom /<br>Custom / | Authen                      |  |  |
|-------------------------------------------------------------------------------|-----------------------------|--|--|
| Groups                                                                        | ervers 02 demo2<br>Autheni  |  |  |
| ELDAP Solution                                                                | ervers 🥻 🕅 demo2<br>Authent |  |  |
| - 👼 Custom                                                                    | Authen                      |  |  |
|                                                                               | Authen                      |  |  |
|                                                                               |                             |  |  |
| tig Hierarch                                                                  | Ψ.                          |  |  |
|                                                                               | 23                          |  |  |
|                                                                               |                             |  |  |
|                                                                               |                             |  |  |
|                                                                               |                             |  |  |
| ecurity Manager                                                               | <i>R</i>                    |  |  |
| tion Edit LDAP                                                                | Help                        |  |  |
| CON LOW                                                                       | пар                         |  |  |
| New 🕨                                                                         | User                        |  |  |
| 101 10000 T                                                                   | Group                       |  |  |
| Close At F4                                                                   | LDAP Server                 |  |  |
|                                                                               |                             |  |  |
|                                                                               | C 1 1 1 1 1 1               |  |  |
| LDAP S                                                                        | Custom Authenticator        |  |  |
|                                                                               |                             |  |  |
| 🗟 Custom 🕫                                                                    | kumeni T                    |  |  |
|                                                                               | kumeni T                    |  |  |
| 🗟 Custom 🕫                                                                    | kumeni T                    |  |  |
| New                                                                           | Group                       |  |  |

Note: When you open the administration tool, you can reach the security manager by the Menu : Manage > Security

| Name                                                                                                    | Туре             | Description |
|----------------------------------------------------------------------------------------------------|------------------|-------------|
| 👌 Administrator                                                                                                    | User             |             |
| 👌 paint                                                                                                    | User             |             |
| S a exec                                                                                                    | User             |             |
| Aut 👌 mgr                                                                                                    | User             |             |
| LDAP Directory                                                                                                    | LDAP Server      |             |
| BIQA_LDAP                                                                                                    | LDAP Server      |             |
| 3 BIAdministrators                                                                                                    | Application Role |             |
| Contract Contract Con | Application Role |             |
| 🖓 Region Manager                                                                                                    | Application Role |             |
| 🖏 Sales                                                                                                    | Application Role |             |
| 🖏 Sales Admin                                                                                                    | Application Role |             |
| 🖏 Engineering                                                                                                    | Application Role |             |
| 🖏 Engineering Admin                                                                                                    | Application Role |             |
| 🖏 QA Admin                                                                                                    | Application Role |             |
| BIAdministrator                                                                                                    | Application Role |             |
| 🖏 BIAuthor                                                                                                    | Application Role |             |
| BIConsumer                                                                                                    | Application Role |             |
| 🖏 BISystem                                                                                                    | Application Role |             |
| AuthenticatedUser                                                                                                    | Application Role |             |

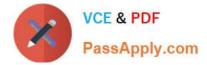

Identity the three advantages of the BI Server metadata repository.

- A. Mapping of federated data sources to one logical object
- B. Ability to change physical sources without losing reports
- C. Little changes in the physical layer to shift from development to production environment
- D. Three layers support the highest level of security

Correct Answer: ACD

Explanation: A: OBIEE Federated Repository

Instead of moving data in to a single database, OBIEE ?BI Administration can access multiple databases and create a single federated repository.OBIEE BI Answer uses this federated repository and build the ad-hoc reports and dashboards.

D: Repository Metadata Consists of 3 Layers

\*

The Physical Layer (Schema)

\*

The Business Model and Mapping Layer

\*

The Presentation Layer

Note:

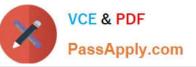

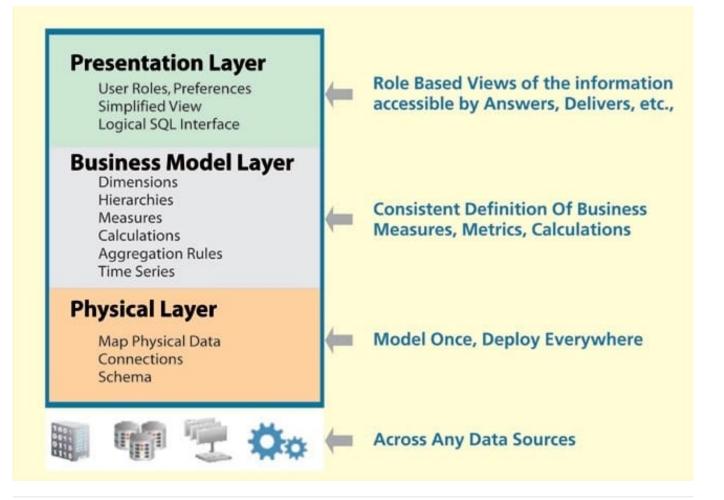

The WebLogic Console will allow you to perform which of the following functions in the BI Managed Server?

- A. Start and Stop BI Services
- B. Build Aggregate Queries
- C. Create Summary Tables
- D. Manage user logins

Correct Answer: A

Explanation: Screenshot below.

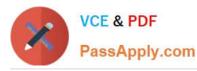

| Domain Structure                          | Config         | uration Control                                                                                                    | — To control | (Start and Stop | p) the Servers |        |                   |
|-------------------------------------------|----------------|----------------------------------------------------------------------------------------------------|--------------|-----------------|----------------|--------|-------------------|
| bifoundation_domain                       | Custo<br>Serve | omize this table<br>ers (Filtered - More Columns E<br>he <i>Lock &amp; Edit</i> button in the Char<br>Clone Delete | ast)         |                 |                |        | Showing 1 to 2 of |
| Startup & Shutdown Classes<br>Deployments | E              | Name 🙃                                                                                                    | Cluster      | Machine         | State          | Health | Listen Por        |
| Services<br>Security Realms               | п              | AdminServer(admin)                                                                                                 |              | WINDOWS11G      | RUNNING        | ¢ок    | 7001              |
| <ul> <li>Interoperability</li> </ul>      | -              | bi_server1                                                                                                    | bi duster    | WINDOW511G      | SHUTDOWN       |        | 9704              |

How will you model a Type II Slowly-Changing Dimension?

A. Add an additional column to the dimension table to capture a version of change

- B. Overwrite an existing dimension table record with the changed record
- C. Add a new row to the dimension table with a new key for the changed record
- D. Do Nothing
- Correct Answer: C
- Explanation: Dimensional Modeling Slowly Changing Dimensions
- \*

Type 1 - Overwrite Original Value

A change does not require tracking

\*

Type 2 - Add a new record

With Type II SCD, a new version of the dimension record (row) is created, and the existing version is marked as history.

Each row does not correspond to a different instance of an entity but a different "state", a "snapshot" of the instance at a point in time.

Note: Tracking changes in dimension is referred in datawarehousing as slowly changing dimensions.

In the source system a lot of changes are daily made :

new customers are added,

addresses are modified,

new regional hierarchies are implemented,

or simply the product descriptions and packaging change.

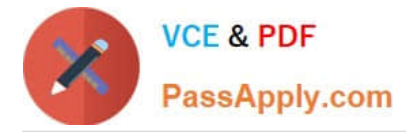

These sorts of changes need to be reflected in the dimension tables and in several cases, the history of the changes also needs to be tracked.

By remembering history, we are then able to look at historical data and compare it to their current situation.

#### **QUESTION 11**

What must be purchased when integrating Oracle map with Oracle BI?

- A. Oracle Mapviewer
- B. Oracle Business Intelligence Enterprise Edition
- C. Spatial Option with Database
- D. OLAP option

Correct Answer: A

Explanation: MapViewer is shipped as part of Oracle Fusion Middleware. Its main deliverable is a J2EE application that can be deployed to a J2EE container, such as that for Oracle Fusion Middleware. MapViewer includes the following main components:

\*

A core rendering engine (Java library) named SDOVIS that performs cartographic rendering. A servlet is provided to expose the rendering functions to Web applications.

\*

A suite of application programming interfaces (APIs) that allow programmable access to MapViewer features. These APIs include XML, Java, PL/SQL, and an AJAX-based JavaScript API.

\*

A graphical Map builder tool that enables you to create map symbols, define spatial data rendering rules, and create and edit MapViewer objects.

\*

Oracle Map, which includes map cache and FOI (feature of interest) servers that facilitate the development of interactive geospatial Web applications.

Oracle Maps can be configured now in the map viewer as a built in layer.

#### **QUESTION 12**

When creating an initialization Block, which BI Administration function is used?

- A. Variable Manager
- B. Job Manager

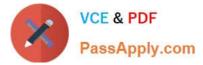

- C. Identity Manager
- D. Projects Manager

Correct Answer: A

Explanation: Open up the Administration tool, go to Manage then variables. See screenshot below.

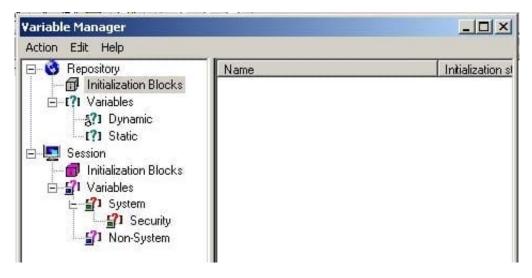

Then follow this picture to create a new Initialization Block.

| Variable Manage | r            |                      |                   |
|-----------------|--------------|----------------------|-------------------|
| Action Edit Hel | p            |                      |                   |
| New 🕨           | Repository 🕨 | Initialization Block | Initialization sl |
| Close Alt F4    | Session 🕨    | Variable.            |                   |
| -571 D          | <br>unamic   |                      |                   |
| []] SI          |              |                      |                   |
| 🖻 🛄 Session     |              |                      |                   |
| E 11 Variab     | ation Blocks |                      |                   |
|                 | 5892WK       |                      |                   |
| <b>_</b>        | I Security   |                      |                   |
| <b></b> ∰1 N    | on-System    |                      |                   |

Name your Initialization block init\_block\_test.

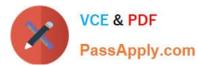

| position             | y vanable i                             | nit Block - init_block_te | 51.             |               |        |
|----------------------|-----------------------------------------|---------------------------|-----------------|---------------|--------|
| lamei                | [int_blod_test]                         |                           |                 | Cisabled      |        |
| Scheduk              | • · · · · · · · · · · · · · · · · · · · |                           |                 |               |        |
| Start on             | (c)                                     | Wednesday, February       | / 24, 2010 10:3 | 0:39 PM       | 1      |
| Refresh              | interval:                               | İt                        | F               | (hours)       | •      |
| Data So              | urce                                    |                           |                 |               |        |
| No data              | source settin                           | ig was made               | Ed              | it Data Sourc | e      |
| Variable<br>No veria | 8.00 T223                               | tting was made            | Ec              | it Data Targe | t [    |
| Executio             | n Precedenc                             | •                         |                 |               |        |
| No exec              | ution preced                            | ence setting was made     |                 |               |        |
|                      |                                         | [                         | Edit Executio   | n Precedence  | 5.00 L |
|                      |                                         |                           |                 |               |        |
| escriptio            | n                                       |                           |                 |               |        |
| escriptio            | n                                       |                           |                 |               | -      |
| escriptio            | n                                       |                           |                 |               |        |

A customer always wants Aggregate Table I to be looked at first to see if it can answer the query. What should be done to make sure this happens?

- A. Make Aggregate Table 1 the first table in the list of Logical Table Sources.
- B. Do not map the logical level in the Content tab.
- C. Set the Priority Group to 0.
- D. Set the Priority Croup to 5.
- Correct Answer: C

Explanation: Priority group

You can set priority group numbers to determine which logical table source should be used for queries for which there is more than one logical table source that can satisfy the requested set of columns.

For example, you might have user queries that can be fulfilled by both a data warehouse and an OLTP source. Often, access to an operational system is "expensive," while access to a data warehouse is "cheap." In this situation, you can

assign a higher priority to the data warehouse to ensure that all queries are fulfilled by the data warehouse if possible.

Note that the priority group of a given logical table source does not always ensure that a particular query will be fulfilled by that source.

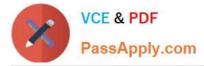

#### Priority Group Designation

0 the highest-priority source (the default) 1 a lowest-priority source

#### **QUESTION 14**

A customer wants to analyze the efficiency of his/her order fulfillment process. If the customer has a dimensional model, which option is the fact table?

A. Stores

B. Orders

C. Products

D. Time

Correct Answer: B

#### **QUESTION 15**

There is a logical fact table that contains Item number, store, time, and revenue. How would you add Number of items sold?

A. By creating a derived measure on the logical column Item number and using the count Function

B. By creating a derived measure on the logical column item number and using the count distinct function

C. By creating a derived measure based on the physical column item number and changing the aggregation method to count

D. By creating a derived metric by using the Expression Builder

Correct Answer: C

Explanation: A measure column is a column unlike the baseline column that has a default aggregation rule defined in the Aggregation tab of the Logical Column dialog in the repository. Measure columns always calculate the aggregation with which they are defined. Measures need to be defined in a logical fact. Any column with an aggregation rule is a measure.

https://www.passapply.com/1z0-591.html 2024 Latest passapply 1Z0-591 PDF and VCE dumps Download

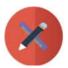

VCE & PDF PassApply.com

| + 🗐 Promotions                                                                                                    |                                                                                                    |
|----------------------------------------------------------------------------------------------------|----------------------------------------------------------------------------------------------------|
| - 💴 Salesfacts                                                                                                    | Logical Column - Amount Sold                                                                                                    |
| Salesfacts<br>Salesfacts<br>Preserve Dimensi<br>Amount Sold<br>Unit Cost<br>Gross Profit<br>Gross Profit<br>Rank Amount So<br>Rank Amount So<br>Category Sales<br>Share of Category<br>Amount Sold MAg<br>Chg Amount Sold                                                                                                    | Logical Column - Amount Sold  General Data Type Aggregation Levels  Based on dimensions  Default aggregation rule:  Default aggregation rule defined in the Aggregation tab |
| <ul> <li>Chy Amount Standard</li> <li>Rank Amount So</li> <li>Rank Amount So</li> <li>Gross Profit All Pr</li> <li>Share of Gross Profit</li> <li>Rank Gross Profit</li> <li>Rank Gross Profit</li> <li>Rank Gross Profit</li> <li>Rank Gross Profit</li> <li>Chy Rank Amour</li> <li>Chy Rank Amour</li> <li>Chy Chy Unit Cost MAgo</li> <li>Chy Unit Cost MAgo</li> <li>Chy Unit Cost MAgo</li> <li>Chy Unit Cost MAgo</li> </ul> | OK Cancel Help                                                                                                    |

1Z0-591 PDF Dumps

1Z0-591 Practice Test

1Z0-591 Braindumps